# **tgt HP 2015/16-5: Bohrstation**

In ein Werkstück wird mit einem Bohrer ein Loch gebohrt. Der Bohrer wird dabei über eine Spindel aufwärts und abwärts bewegt (Vorschub). Die Spindel wird vom Motor M2 mittels eines Getriebes angetrieben.

Funktionsbeschreibung der Bohrstation:

Der Bohrvorgang beginnt mit Betätigen von Start S1, wenn ein Werkstück vorhanden, der Spannzylinder 1A1 eingefahren und der Vorschubantrieb für den Bohrer oben ist. Während des gesamten Vorgangs ist die Signalleuchte P1 eingeschaltet.

Zunächst fährt der Spannzylinder 1A1 aus und spannt das Werkstück. Ist der Spannzylinder ausgefahren, wird der Motor M1 (Bohrer) und nach fünf Sekunden der Motor M2 im Rechtslauf eingeschaltet. Der Bohrer bewegt sich nach unten und dringt in das Werkzeug ein.

3 Sekunden nachdem der Vorschub seine untere Endlage erreicht hat, fährt er zurück (Motor M2 im Linkslauf). Sobald der Bohrer

das Werkstück verlässt (B3), wird der Motor M1 ausgeschaltet. Sobald der Vorschub seine Ausgangslage oben erreicht hat, wird der Motor M2 ausgeschaltet und der Spannzylinder 1A1 fährt ein. Erst wenn der Spannzylinder eingefahren ist und das Werkstück manuell entnommen wird, ist der Vorgang beendet.

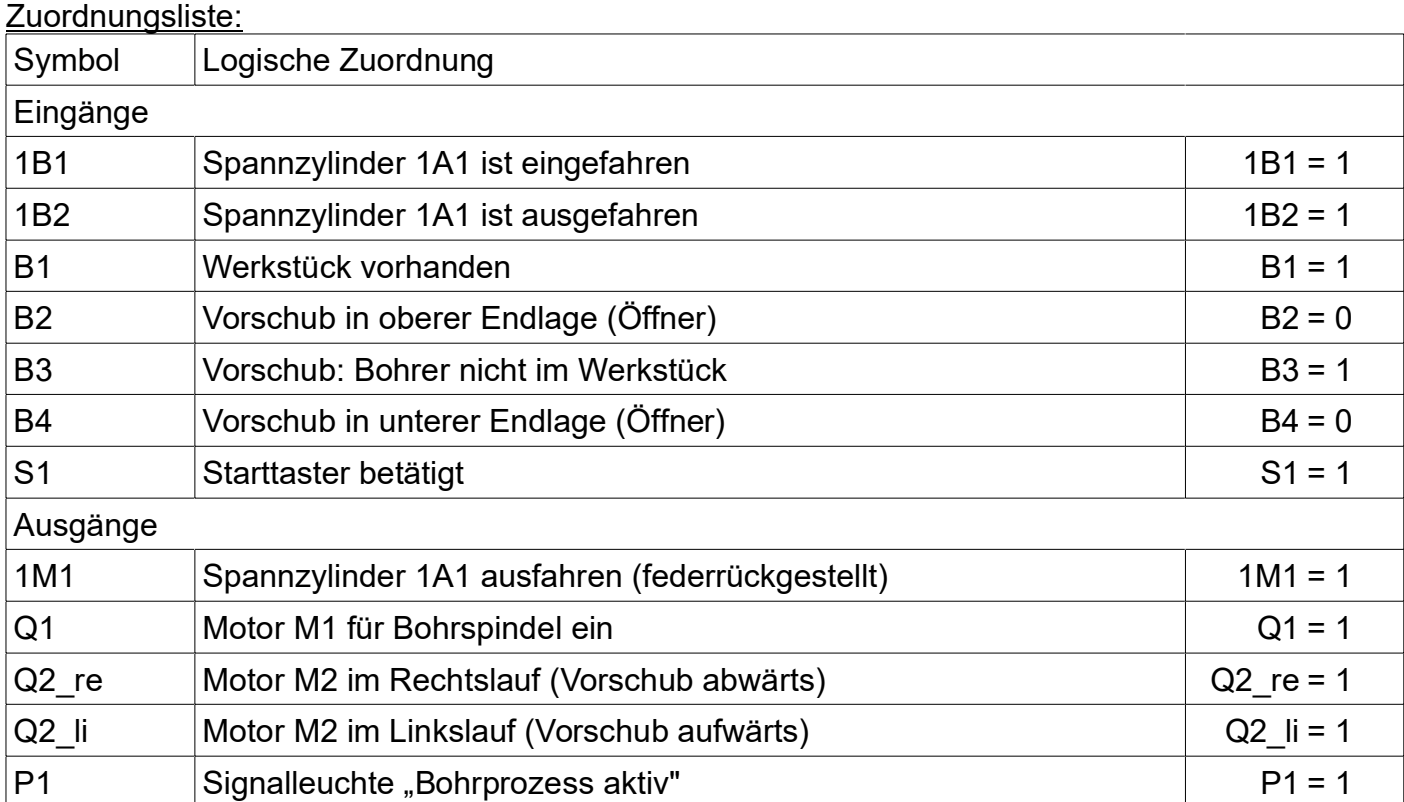

## 1B<sub>2</sub> R<sub>1</sub> **1A1** Werkstück

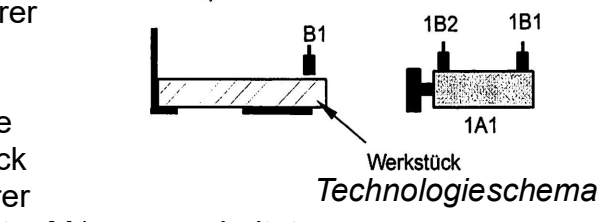

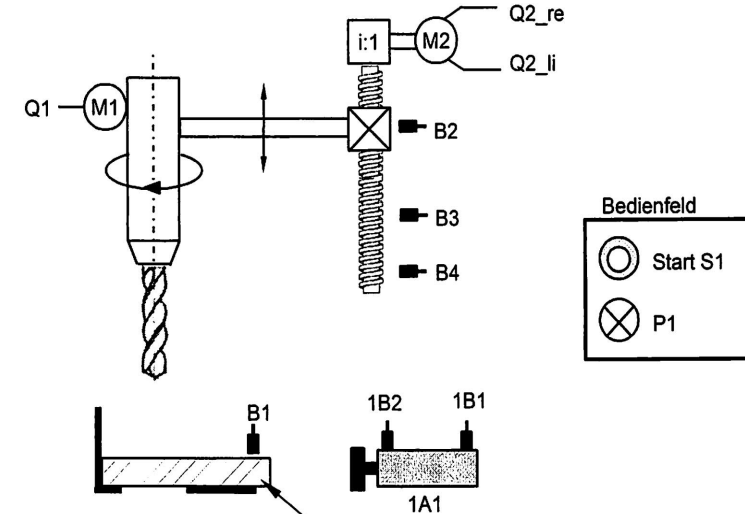

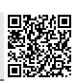

### **Wahlbereich**

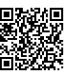

4,0

- 1 SPS-Steuerung der Bohrstation
- 1.1 Die Steuerung der Bohrstation erfolgt mit einer Ablaufsteuerung. Erstellen Sie hierfür den grafischen Funktionsablaufplan. Die logischen Zuordnungen sind der Zuordnungstabelle zu entnehmen. 8,0
- 1.2 Geben Sie anhand Ihres Funktionsablaufplans die Netzwerke für die SR-/RS-Schrittspeicher Step1 und Step2 an. 4,0
- 1.3 Entwickeln Sie das Programm der Befehlsausgabe (Aktionen) für die Signalleuchte P1 und den Motor M2 im Rechtslauf (Ausgang Q2\_re). Hinweis: Die Netzwerke für alle Schrittspeicher können als gegeben vorausgesetzt werden.

#### 2 Vorschubantrieb mit DASM, Spindel und Getriebe

Der Vorschubantrieb für den Bohrer erfolgt mit einem Drehstromasynchronmotor (DASM) mit Getriebe und einer Spindel.

Der DASM verfügt über folgende Bemessungsdaten (Nenndaten):

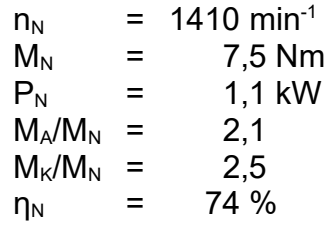

- 2.1 Die Spindel verfügt über eine Steigung h = 2 cm/Umdrehung. Dadurch bewegt sich der Vorschub pro Umdrehung um 2 cm im Rechtslauf nach unten. Berechnen Sie die Drehzahl der Spindel in min-1, wenn die Geschwindigkeit des Vorschubs 4 cm/s betragen soll. 2,0
- 2.2 Berechnen Sie das notwendige Übersetzungsverhältnis i des Getriebes. 1,0

Daten des Getriebes (für die folgenden Aufgaben):

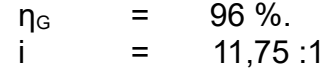

- 2.3 Bestimmen Sie die Kraft, mit der der Vorschub bei Bemessungsbetrieb in das Werkstück eindringt. 3,0
- 2.4 Bestimmen Sie den Gesamtwirkungsgrad η<sub>ges</sub> aus Motor und Getriebe. 1,0
- 2.5 Bestimmen Sie das Anlauf- und Kippmoment auf der Abtriebsseite des **Getriebes** 3,0
- 2.6 Skizzieren Sie anhand der Berechnungen aus 2.5 die Hochlaufkennlinie M(n) auf der Abtriebsseite des Getriebes und kennzeichnen Sie den Betriebspunkt. Die Achsen sind maßstäblich zu beschriften. 4,0

30,0

#### Lösungsvorschläge

*SPS*

- 1
- 1.1
- 2 Vorschubantrieb

2.1 
$$
v = h \cdot n \implies n_{Sp} = \frac{v}{h} = \frac{4 \, cm/s}{2 \, cm/U} = 2 \frac{U}{s} = 120 \, min^{-1}
$$
  
Drehzahl aus Vorschubgeschwindigkeit und Steigung

2.2 Möglichkeit 2: Mit Nennleistung  $P_N$  ist die mechanische Leistung gemeint:

$$
\eta_{\text{ges}} = \eta_G = \frac{P_{ab}}{P_{zu}} = \frac{P_V}{P_N} \implies P_V = P_N \cdot \eta_N \cdot \eta_G = 1, 1 \, kW \cdot 0, 96 = 1056 \, W
$$
\n
$$
P_V = v_V \cdot F_V \implies F_V = \frac{P_V}{v_V} = \frac{1056 \, W}{4 \, cm/s} = 26400 \, N
$$

Hinweis 1: In der Praxis ist für viele Geräte nicht festgelegt, worauf sich die Nennleistung bezieht, und oft, wenn es solche Lücken gibt, geben Hersteller den Wert an, der am besten aussieht. Und da die elektrische Leistung den höheren Wert hat, gibt es Möglichkeit 2: Mit P<sub>N</sub> ist die elektrische Leistung gemeint:

$$
\eta_{ges} = \eta_N \cdot \eta_G = \frac{P_{ab}}{P_{zu}} = \frac{P_V}{P_N} \implies P_V = P_N \cdot \eta_N \cdot \eta_G = 1, 1 \, kW \cdot 0, 74 \cdot 0, 96 = 781 \, W
$$
\n
$$
P_V = v_V \cdot F_V \implies F_V = \frac{P_V}{v_V} = \frac{781 \, W}{4 \, cm/s} = 19536 \, N
$$

*Kraft aus Leistung*

2.3  $\eta_{\text{gas}} = \eta_N \cdot \eta_G = 0.74 \cdot 0.96 = 0.7104$ *Gesamtwirkungsgrad*

2.4

*Drehstromasynchronmotor*

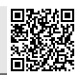